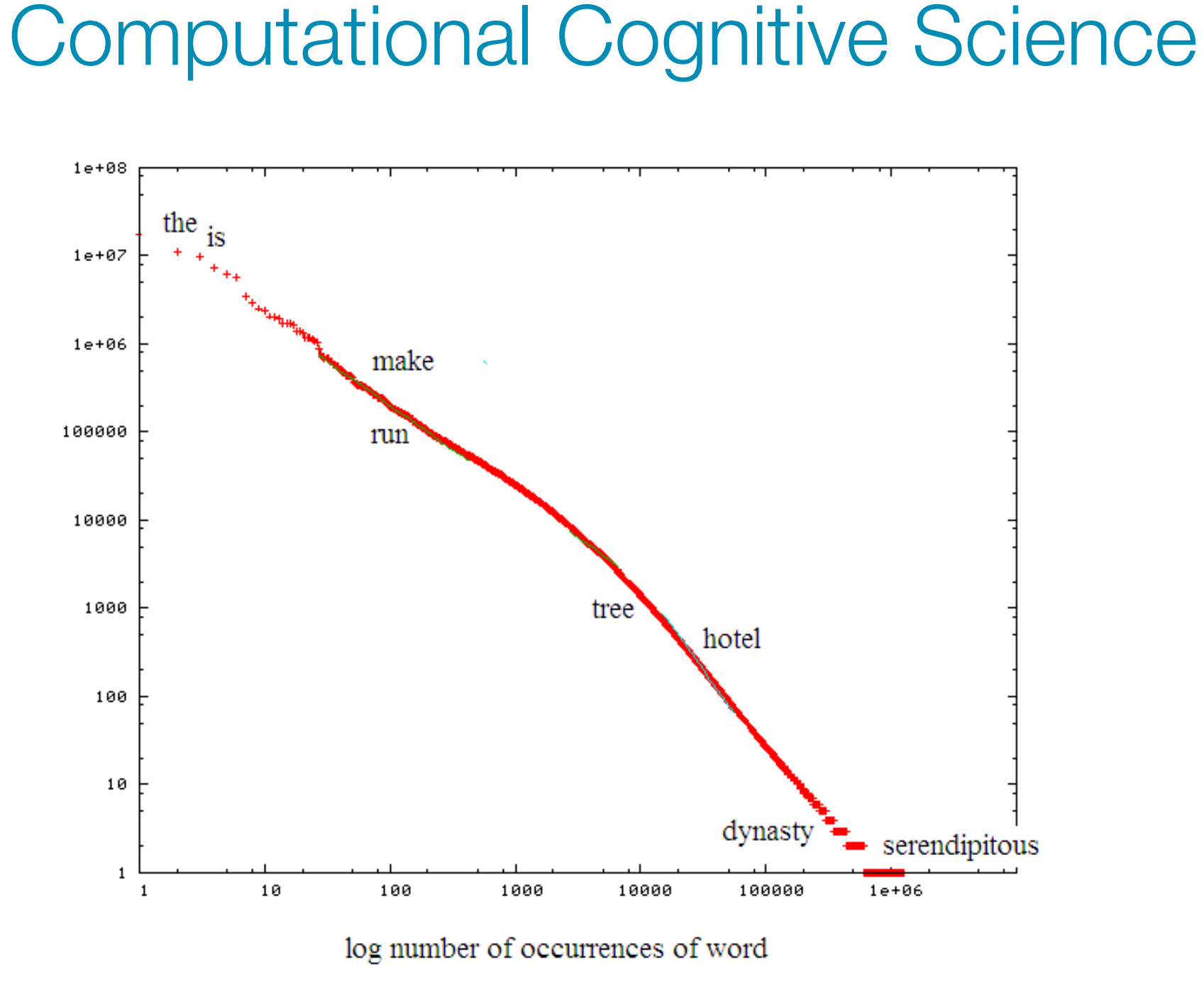

Lecture 16 and 17: Sequential learning with n-grams

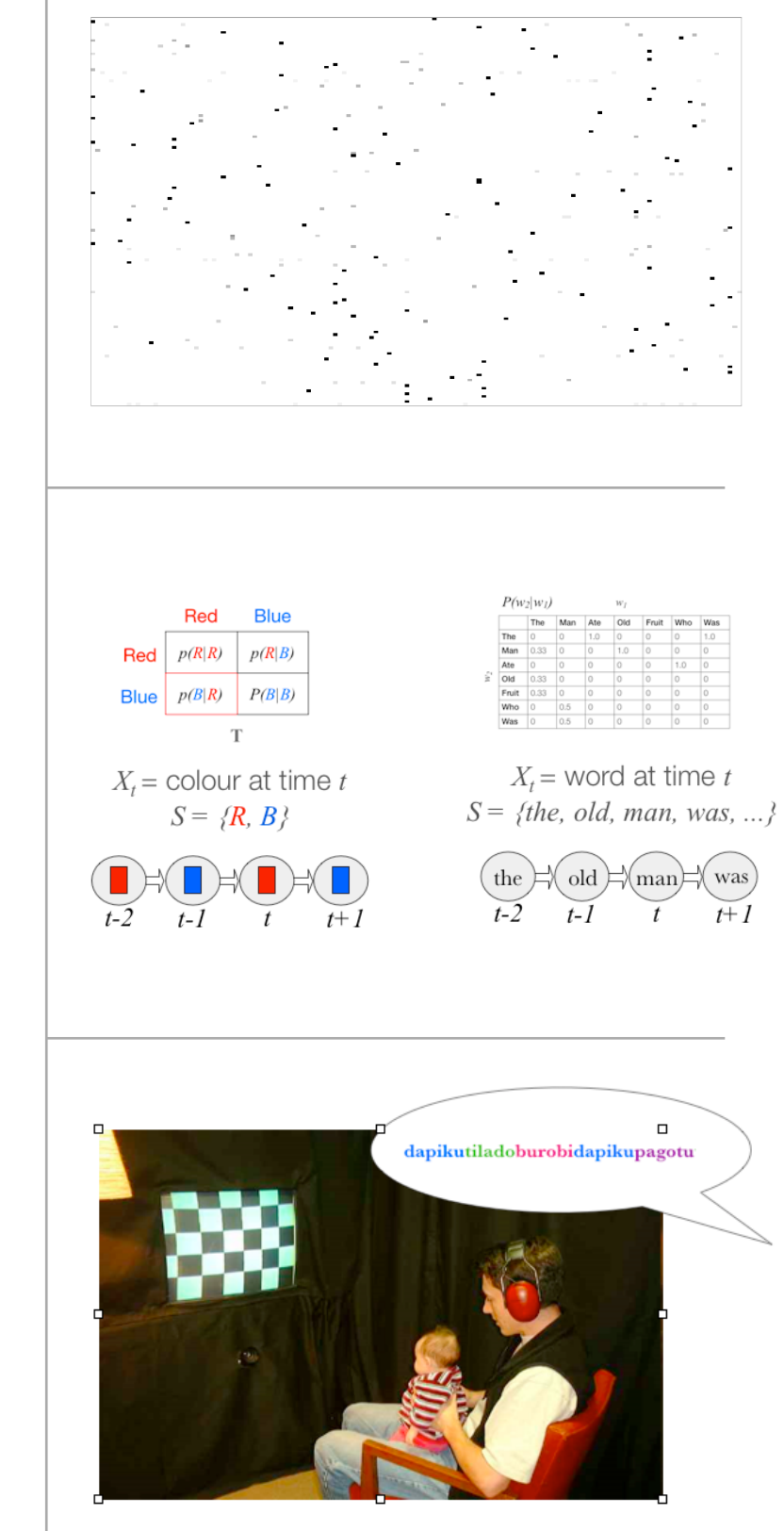

#### **Bigram frequencies**

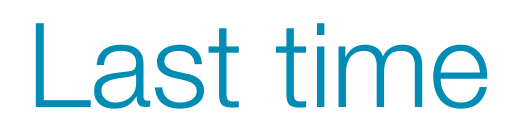

‣ Sequence learning is an important problem in cognition, and language is a clear example of when this is relevant

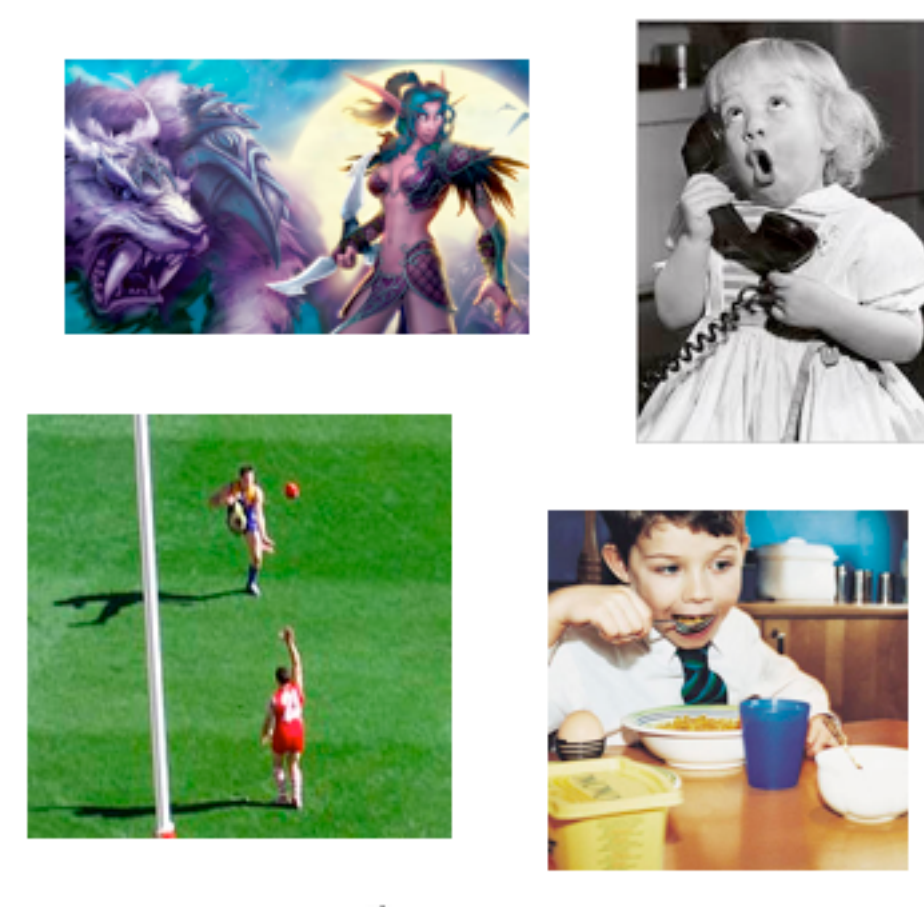

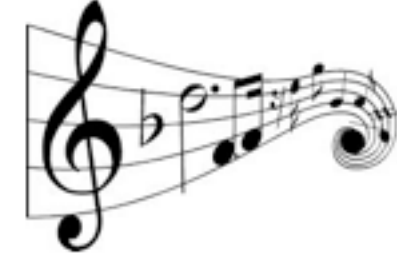

# Last time

- ‣ Sequence learning is an important problem in cognition, and language is a clear example of when this is relevant
- ‣ *n*-gram models, which calculate the probability of an item given the previous *n*-1 items, are widely used in natural language processing to address this problem.

#### Q why is Australia so

- Q why is Australia so Google Search
- $Q$  why is australia so expensive
- $\alpha$  why is australia so hot
- $Q$  why is australia so great
- $\alpha$  why is australia so dry
- $\alpha$  why is australia so boring

#### Q why is America so

- Q why is America so Google Search
- $Q$  why is america so stupid
- $\alpha$  why is america so religious
- $Q$  why is america so violent
- $Q$  why is america so rich
- Q why is america so cheap

# Original plan for the lectures

- ‣ Monday: a simple model for sequence learning (*n*-grams)
	- Description of the approach
	- Application to natural language processing
	- The problem of overfitting
- ‣ Tuesday 1: applications of *n*-gram models
	- A solution to the problem of overfitting
	- Word segmentation
	- Nonadjacent learning
	- What about more complex structure?
- ‣ Tuesday 2: extending *n*-grams (HMMs)
	- Computing likelihood of observations
	- Inferring the hidden state sequence
	- Finding the best HMM (if time)

# New plan for the lectures

- ‣ Yesterday: a simple model for sequence learning (*n*-grams)
	- Application to natural language processing
- ‣ Today: *n*-gram models
	- Description of the approach
	- The problem of overfitting
	- A solution to the problem of overfitting
	- Some applications
- ‣ After mid-semester break: extending *n*-grams (HMMs)
	- What about more complex structure?
	- Computing likelihood of observations
	- Inferring the hidden state sequence
	- Finding the best HMM (if time)

# New plan for the lectures

- ‣ Yesterday: a simple model for sequence learning (*n*-grams) - Application to natural language processing
- ‣ Today: *n*-gram models
	- Description of the approach
	- The problem of overfitting
	- A solution to the problem of overfitting
	- Some applications
- ‣ After mid-semester break: extending *n*-grams (HMMs)
	- What about more complex structure?
	- Computing likelihood of observations
	- Inferring the hidden state sequence
	- Finding the best HMM (if time)

# N-grams: tracking clusters of words

- ‣ For both generation and prediction, higher *n* is better!
- ‣ Both are extremely straightforward given the n-gram probabilities

Two kinds of probabilities

1. Probability of a word or series of words raw:  $p(w_1, ..., w_n)$ 

2. Probability of a word given a previous word or series of words conditional:  $p(w_n|w_1,...w_{n-1})$ 

The equations are distinct (except in the unigram case)

Simplest way to calculate this: Maximum Likelihood Estimation (MLE) based on observed frequencies

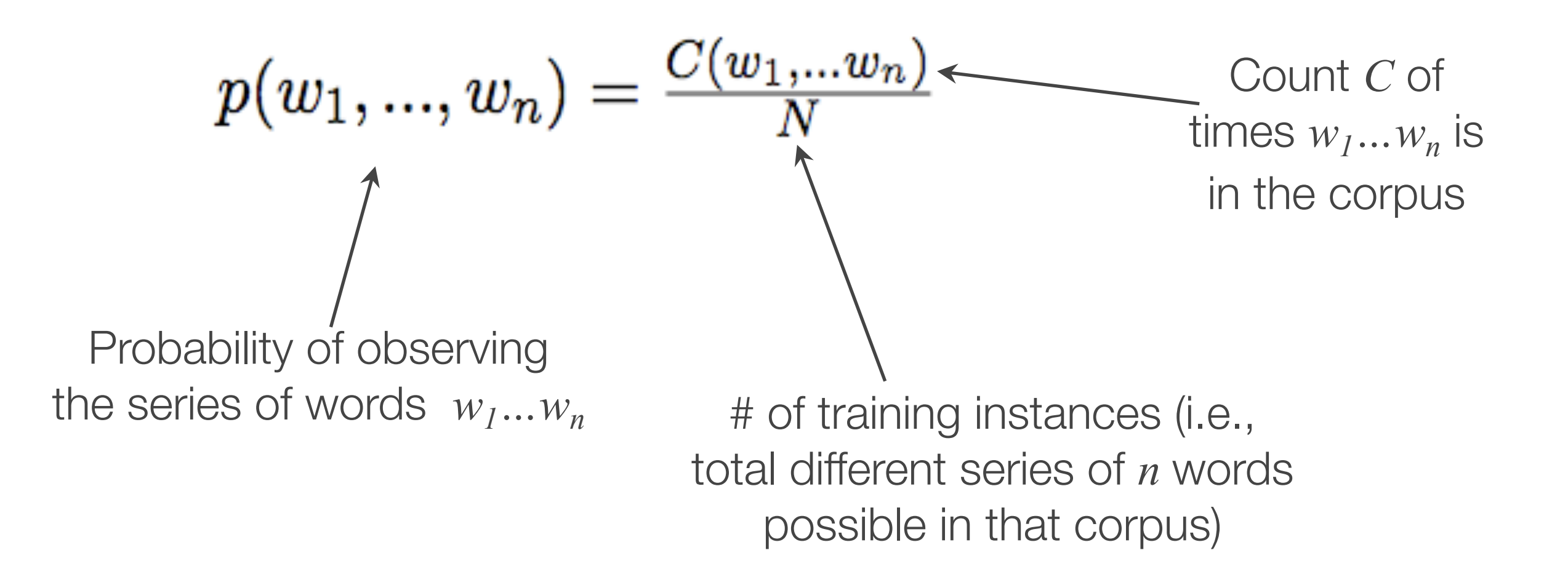

## Raw probability of *n* words: *P(w1,...,wn)*

If *n*=1, this reduces to the frequency of each word!

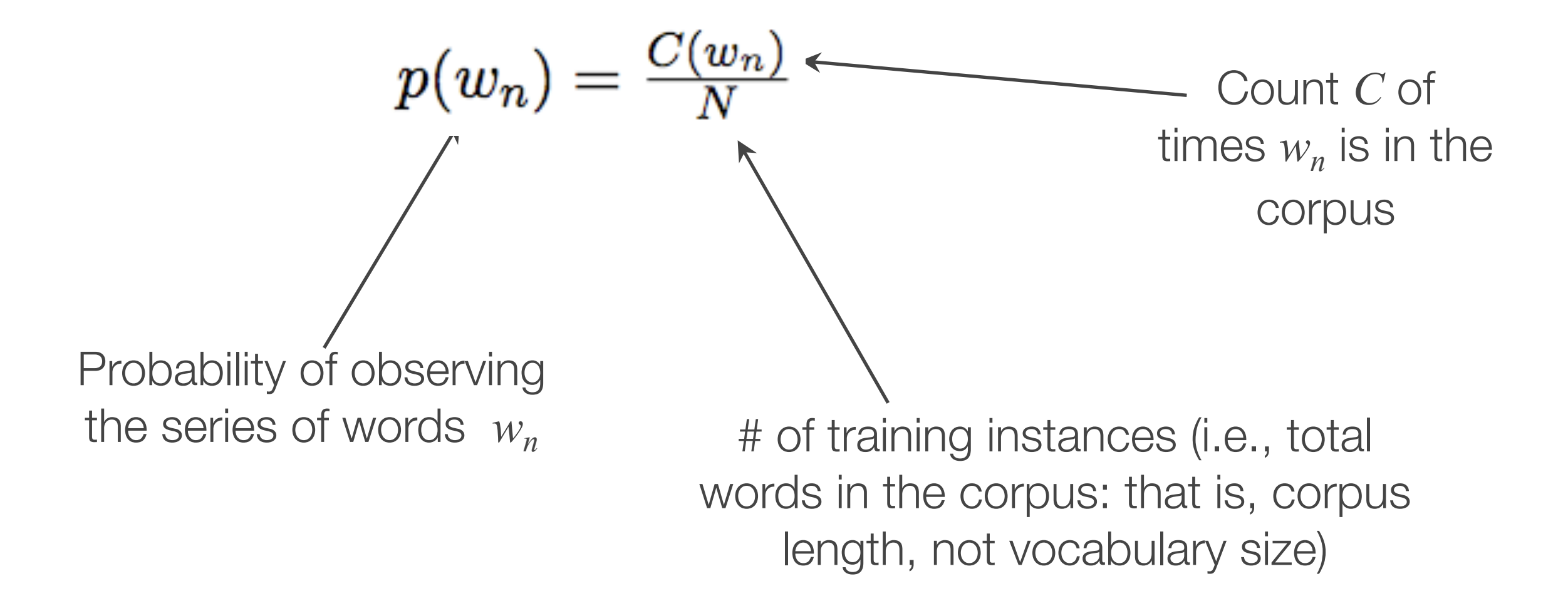

If *n*=1, this reduces to the frequency of each word!

The old man was the man who ate the fruit.

 $P(the) = 3/10 = 0.3$  $P(\text{man}) = 2/10 = 0.2$  $P(ate) = 1/10 = 0.1$  $P(\text{old}) = 1/10 = 0.1$  $P(\text{who}) = 1/10 = 0.1$  $P$ (fruit) = 1/10 = 0.1  $P(was) = 1/10 = 0.1$ 

If *n*>1, it is important to make sure the *N* in the denominator is the total number of n-grams (of that *n*) in the corpus

This is generally less useful than being able to predict things..

The old man was the man who ate the fruit. 9 total bigrams in the corpus: the old old man man was was the the man man who who ate ate the the fruit

P(the ate) =  $0/9$ P(the fruit) =  $1/9$  $P$ (the man) = 1/9  $P$ (the old) = 1/9 P(the the)  $= 0/9$ P(the was) =  $0/9$  $P$ (the who) =  $0/9$ P(ate fruit) =  $0/9$ 

...

The MLE probability of a word given a previous word or series of words is given by:

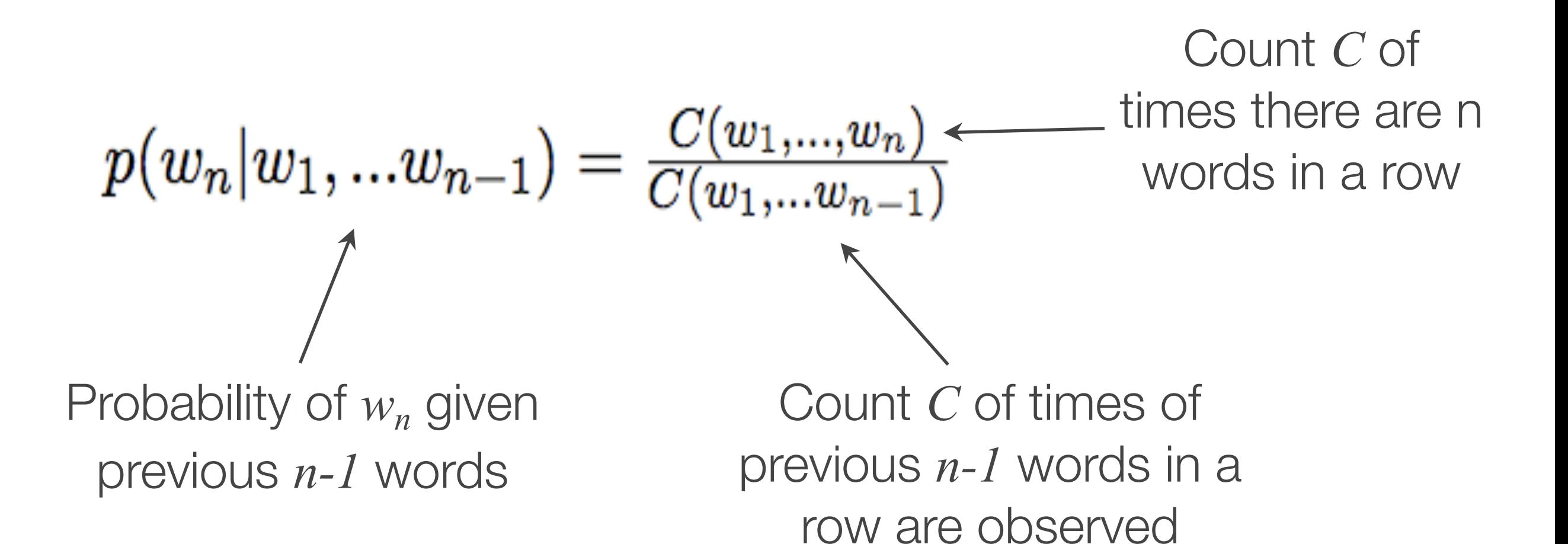

Conditional: predicting the next word: *P(wn|w1,...,wn-1)*

If *n*=2, this means calculating the frequency of each word given one previous other

The old man was the man who ate the fruit.

$$
P(w_2|w_1)
$$

 $W_I$ 

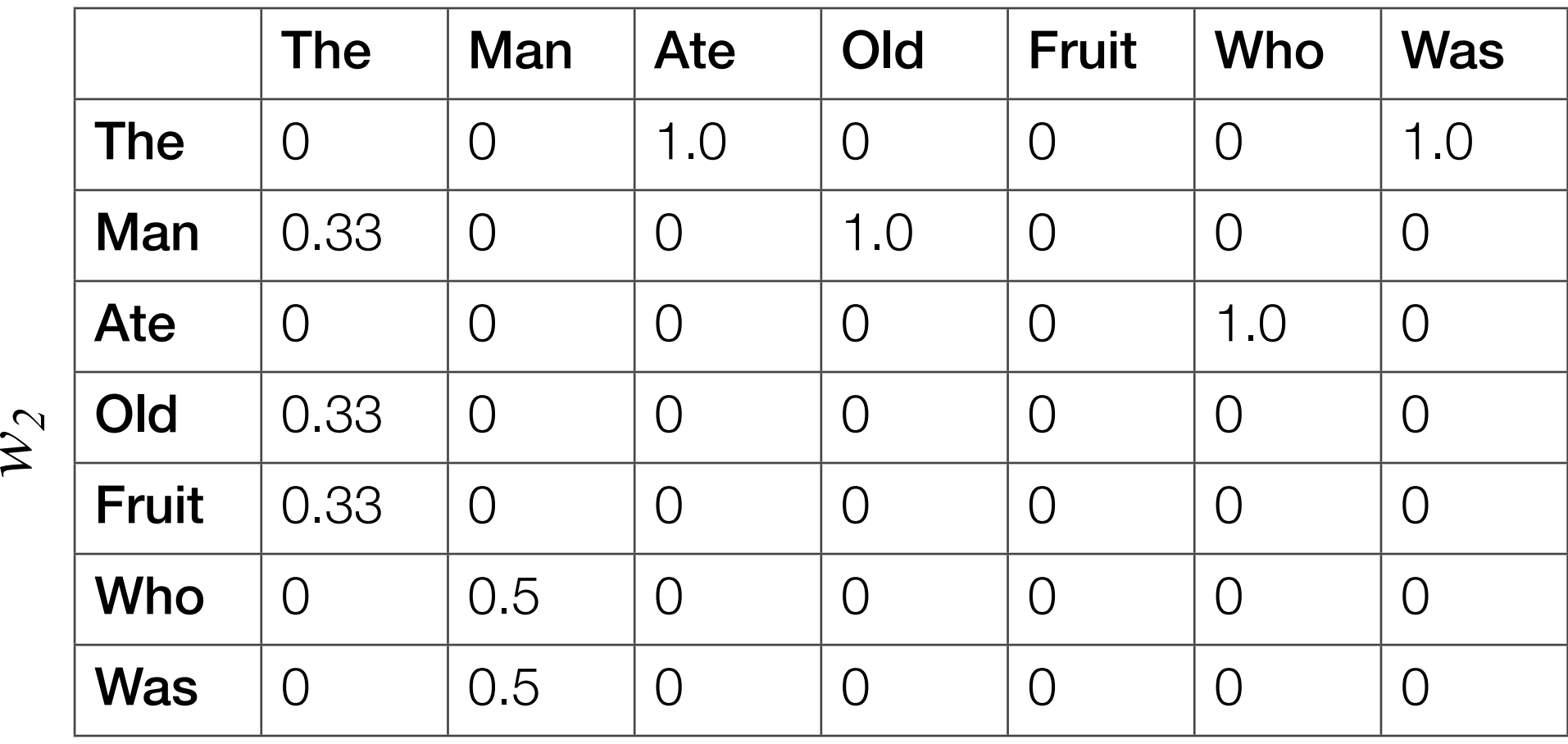

## Conditional: predicting the next word: *P(wn|w1,...,wn-1)*

This is just a Markov chain!

$$
P(w_2|w_1)
$$

 $\boldsymbol{\widetilde{z}}$ *2*

The  $\,$  Man  $\,$  Ate  $\,$  Old  $\,$  Fruit  $\,$  Who  $\,$  Was  $\,$ The 0 0 1.0 0 0 0 1.0 Man 0.33 0 0 1.0 0 0 0 Ate | 0 | 0 | 0 | 0 | 0 | 1.0 | 0 Old 0.33 0 0 0 0 0 0 0 0 **Fruit**  $\begin{array}{ccc} 0.33 & 0 & 0 \\ 0 & 0 & 0 \end{array}$  0 0 0 0 **Who**  $\begin{matrix} 0 & 0.5 & 0 \end{matrix}$  0 0  $\begin{matrix} 0 & 0 & 0 \end{matrix}$  0 0  $\begin{matrix} 0 & 0 & 0 \end{matrix}$ **Was**  $\begin{matrix} 0 & 0.5 & 0 \\ 0 & 0 & 0 \end{matrix}$  0 0 0 0

 $W_l$ 

This is just a Markov chain!

It is a matrix defining the transition probabilities between a set of states.

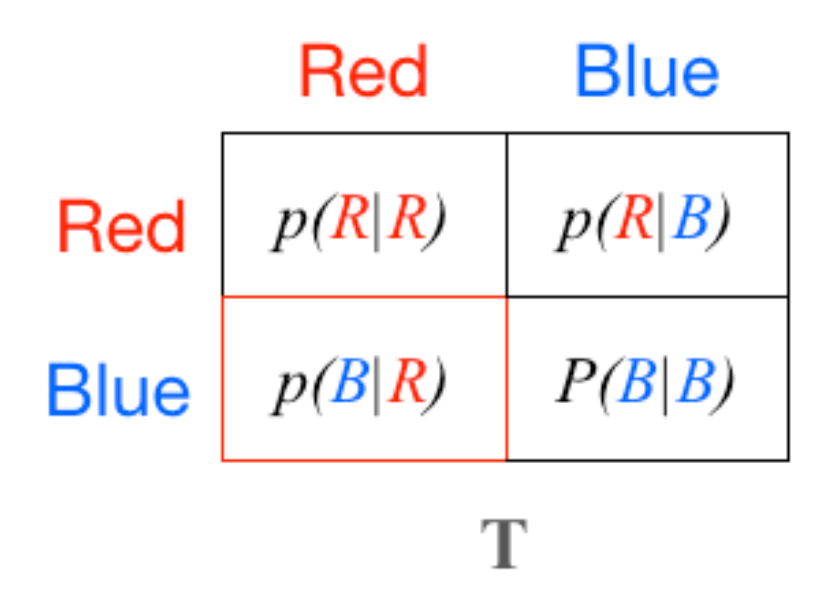

 $P(w_2|w_1)$ 

 $W_I$ 

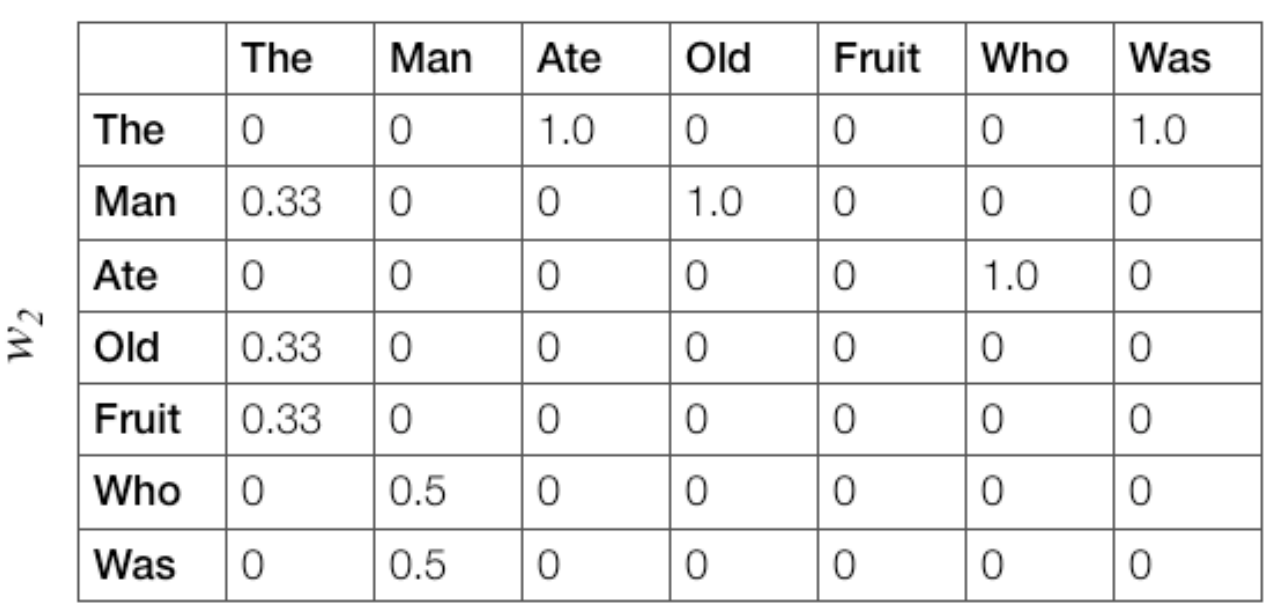

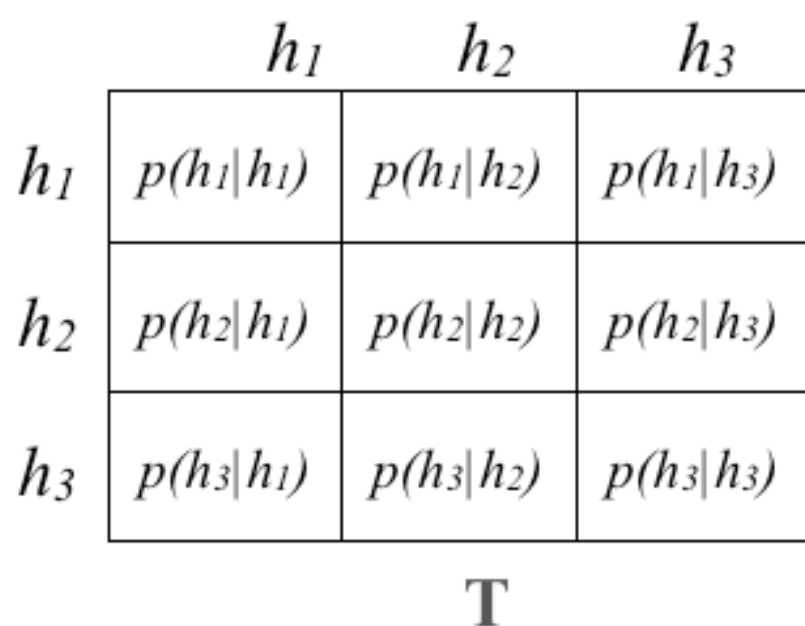

Let  $X = (X_1, ..., X_T)$  be a sequence of random variables taking values in the state space: some countable set  $S = \{s_1, ..., s_N\}$ .

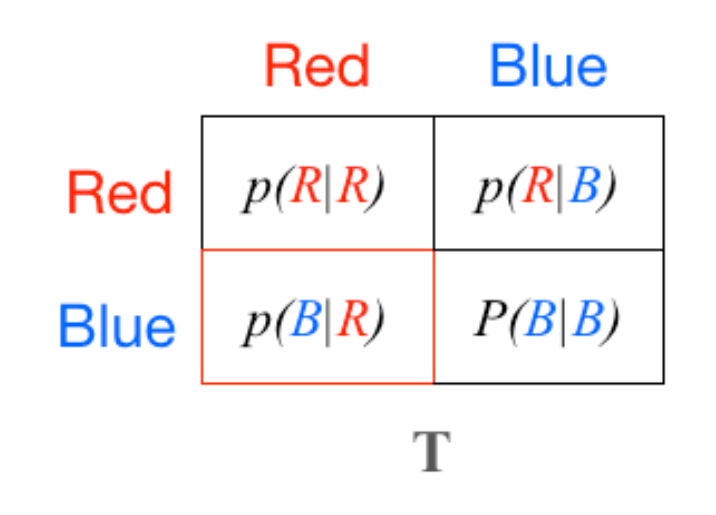

 $X_t$  = colour at time *t S = {R, B}*

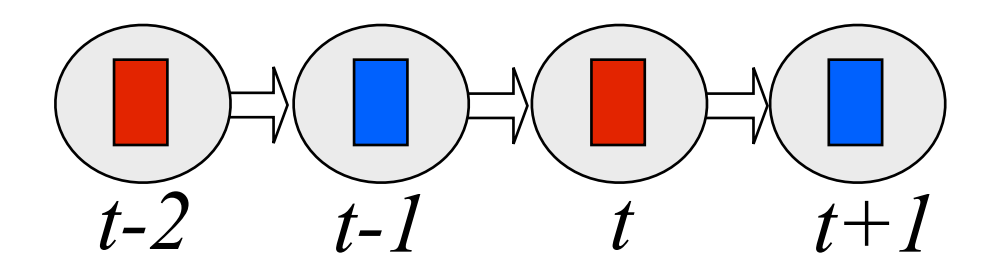

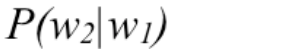

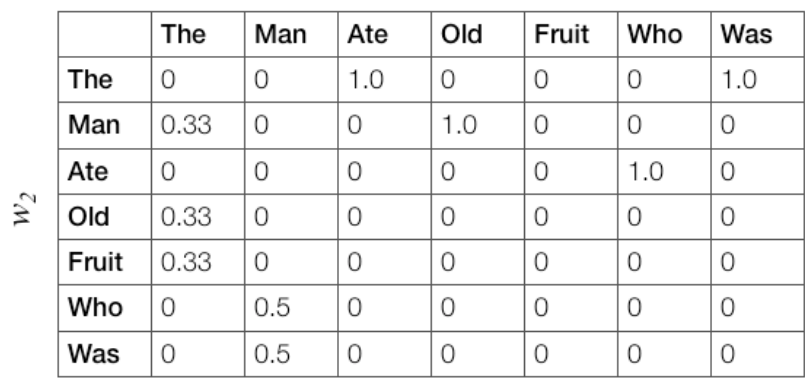

 $W_I$ 

 $X_t$  = word at time *t S = {the, old, man, was, ...}*

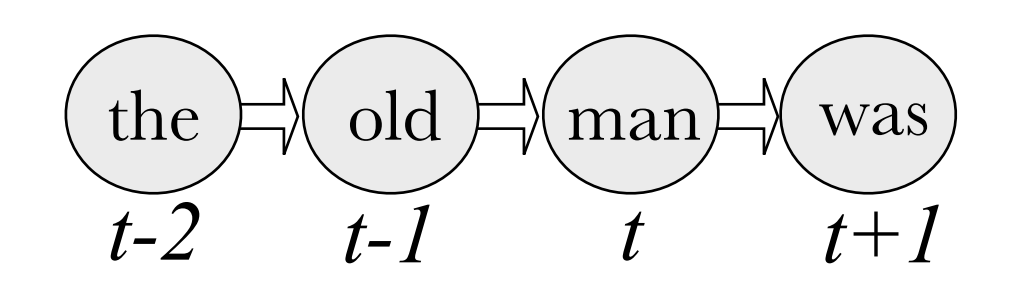

Let  $X = (X_1, ..., X_T)$  be a sequence of random variables taking values in the state space: some countable set  $S = \{s_1, ..., s_N\}$ .

▶ All Markov chains have the Markov property, also called limited horizon: the probability of moving into a new state depends only on the current one, not on any previous ones

$$
p(X_{t+1} = s_k | X_1, \ldots, X_t) = p(X_{t+1} = s_k | X_t)
$$

(For this reason, Markov models are often called memoryless learners)

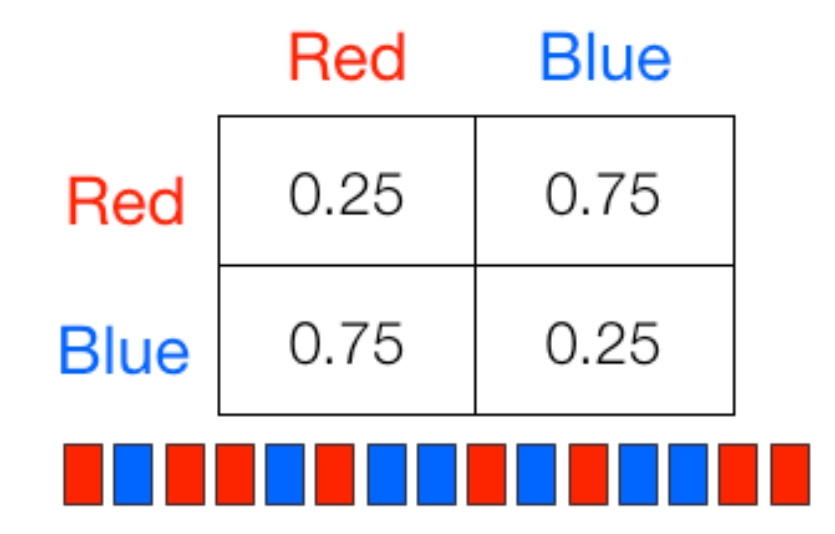

The probability of being *R* at time *t+1* given the previous colour is the same as the probability of *R* at *t+1* given the previous *several* colours

Does limited horizon mean that Markov Models are equivalent to bigram models only, or are they more generically equivalent to any type of *n*-gram model?

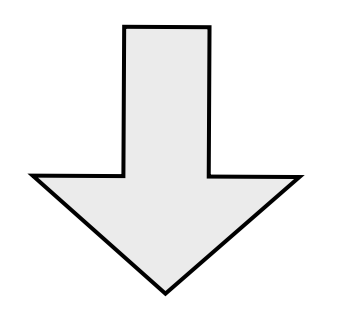

Answer: they are (or can be) equivalent to any *n*-gram model, not just bigram models.

Consider what a tri-gram model would look like

If *n*=3, this means calculating the frequency of each word given two previous others

The old man was the man who ate the fruit.

$$
P(w_3|w_1,w_2)
$$

*w1, w2*

*...*

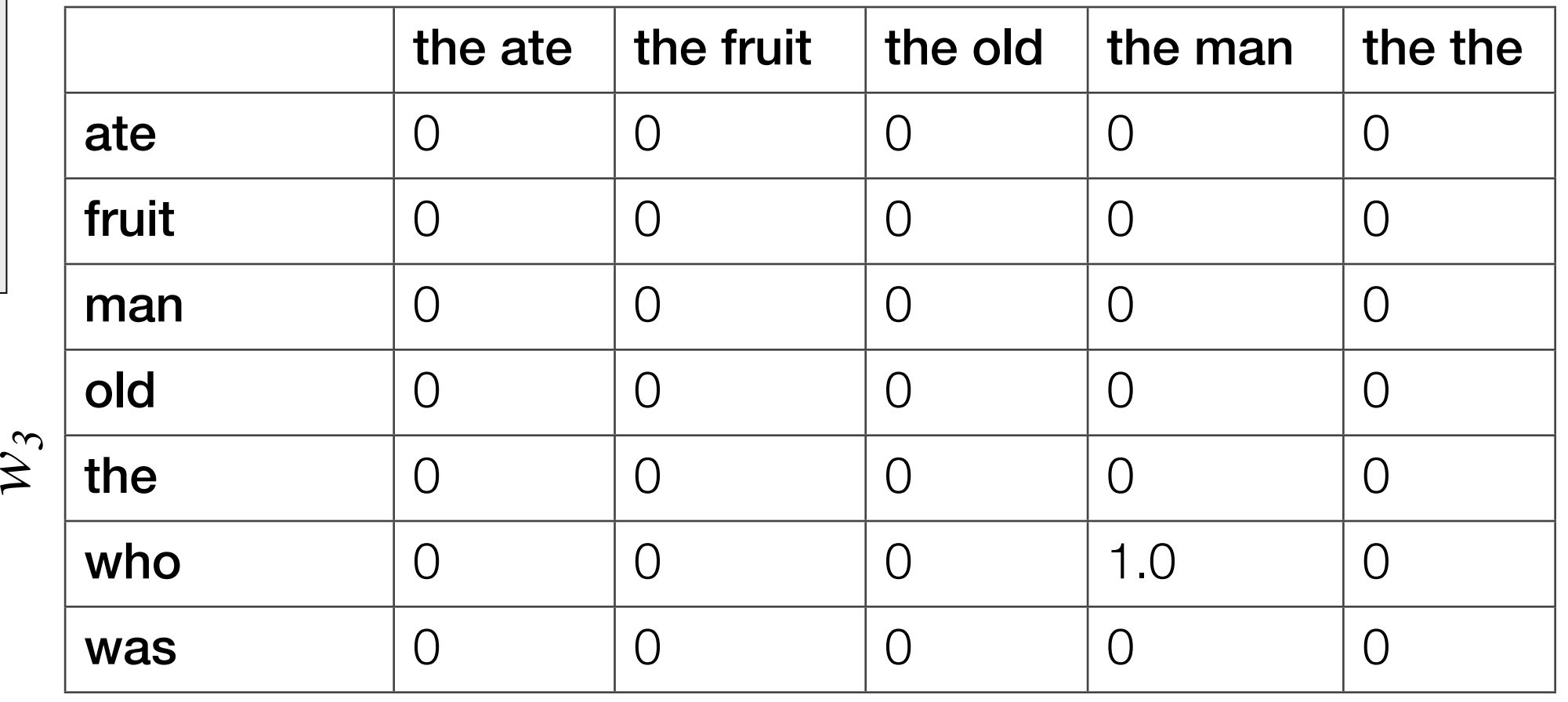

*...*

# Consider what a tri-gram model would look like

This is still a matrix of transition probabilities - the states are just different ones!

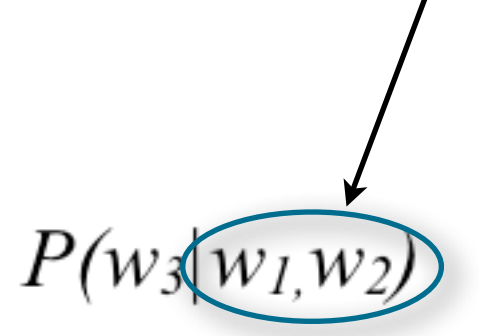

 $W_1, W_2$ 

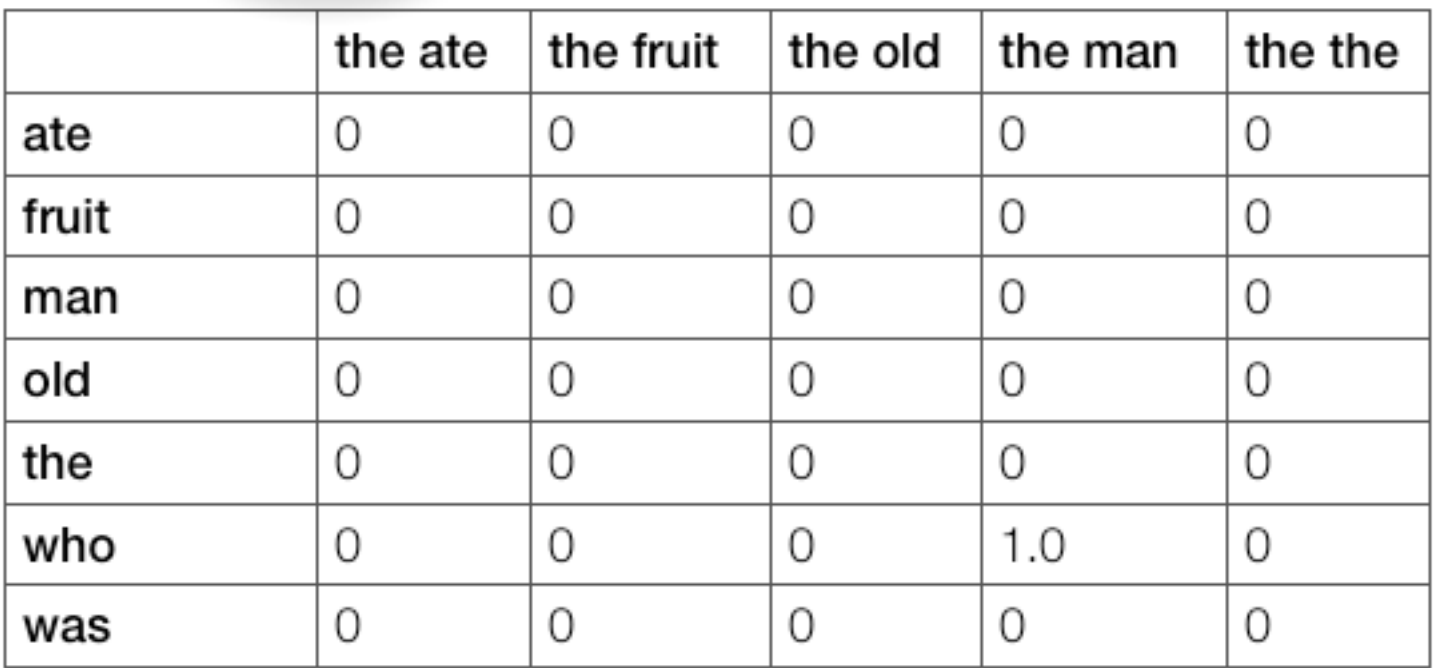

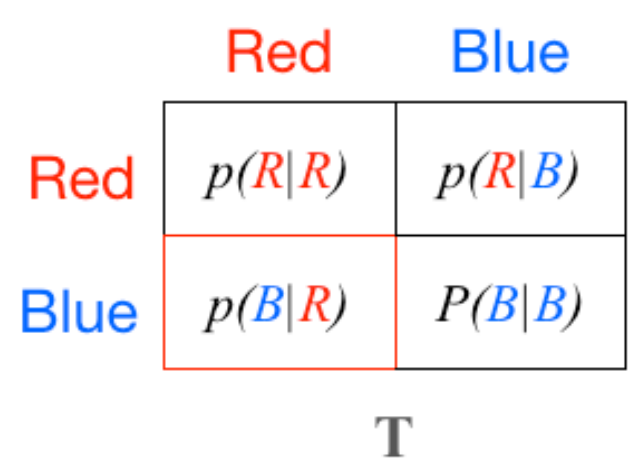

Each state now is one of the possible combinations of two words

Any higher-order *n*-gram with redescribed states is a Markov model; limited horizon requires only that the states depend on *some* finite number of previous states, not necessarily one

# You may have noticed one other thing...

## Increasing *n* causes a huge explosion in the number of states / parameters of the model

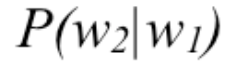

 $\mathcal{W}_2$ 

 $W_I$ 

|       | The  | Man | Ate      | Old | Fruit | Who | Was |
|-------|------|-----|----------|-----|-------|-----|-----|
| The   | 0    | 0   | 1.0      | 0   | 0     | 0   | 1.0 |
| Man   | 0.33 | 0   | 0        | 1.0 | 0     | 0   | 0   |
| Ate   | 0    | 0   | 0        | 0   | 0     | 1.0 | 0   |
| Old   | 0.33 | 0   | 0        | 0   | 0     | 0   | 0   |
| Fruit | 0.33 | 0   | $\Omega$ | 0   | 0     | 0   | 0   |
| Who   | 0    | 0.5 | 0        | 0   | 0     | 0   | 0   |
| Was   | 0    | 0.5 | 0        | 0   | 0     | 0   | 0   |

 $P(w_3|w_1,w_2)$ 

 $W_1, W_2$ 

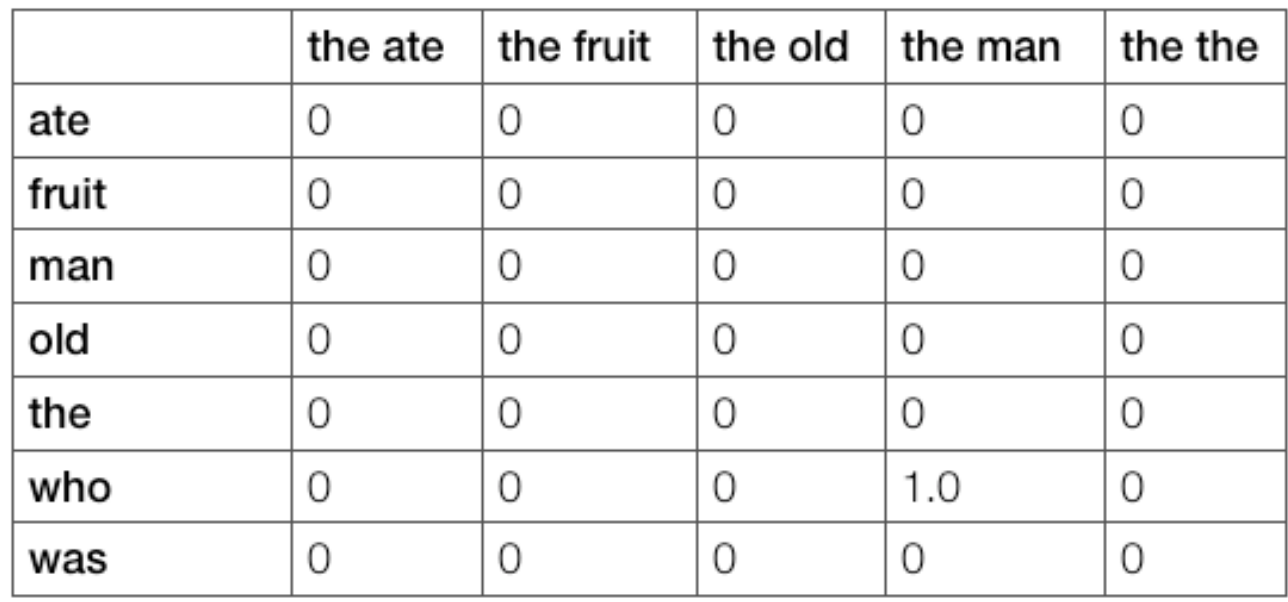

For a vocabulary size *V*, the number of states is *Vn*

#### If  $V = 20,000$

...

unigram: 20000 bigram:  $(20000)^2 = 400$  million trigram:  $(20000)^3 = 8$  trillion 4-gram:  $(20000)^4 = 1.6 \times 10^{17}$ 

You may have noticed one other thing...

Increasing *n* causes a huge explosion in the number of states / parameters of the model

We therefore would like to implement the smallest *n*-gram that does the job.

For a vocabulary size *V*, the number of states is *Vn*

#### If  $V = 20,000$

unigram: 20000 bigram:  $(20000)^2 = 400$  million trigram:  $(20000)^3 = 8$  trillion 4-gram:  $(20000)^4 = 1.6 \times 10^{17}$ 

# Implementing an n-gram model

## No big trick -- basically just go through and tally the counts

Process the code (remove commas, add start/end symbols Create blank array of bigrams of size nwords x nwords Create a wordlist of all words, each with an index *i*

```
For each word w = 2 to end of corpus
   Find the index i_{w} of that word in the wordlist
   Find the index i_{w-1} of the previous word in the wordlist
   Add 1 count to bigram array at (iw-1,iw)
End
```
Raw probabilities: Normalise bigram array by sum of total counts Conditional probabilities: Normalise bigram array by counts of each individual word

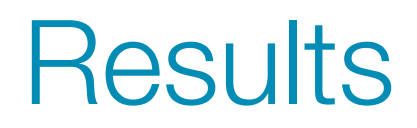

## First, let's try it on a simple newspaper article

Residents across much of southern Australia are bracing for another heatwave, with temperatures forecast to reach into the 40s in some areas today. \$ Total fire bans have been issued across South Australia, Victoria and Tasmania ahead of the extreme heat. \$ Adelaide's maximum temperature today is expected to be 41 degrees Celsius, with 40C on Friday, 41C on Saturday and 40C on Sunday. \$ A catastrophic fire danger rating has been issued for the state's lower southeast. \$ Country Fire Service state coordinator Brenton Eden says the weather conditions in South Australia could not be worse. \$ We are

**Scorching heat to return to southern Australia, total**  $\vert$ s burning in the state he said. \$ Firefighters have been battling the Bangor fire in the southern Flinders Ranges for a fortnight. \$ Victoria is also on fire

Friday, 41C on Saturday and 40C on Sunday.

A catastrophic fire danger rating has been issued for the state's lower south-east.

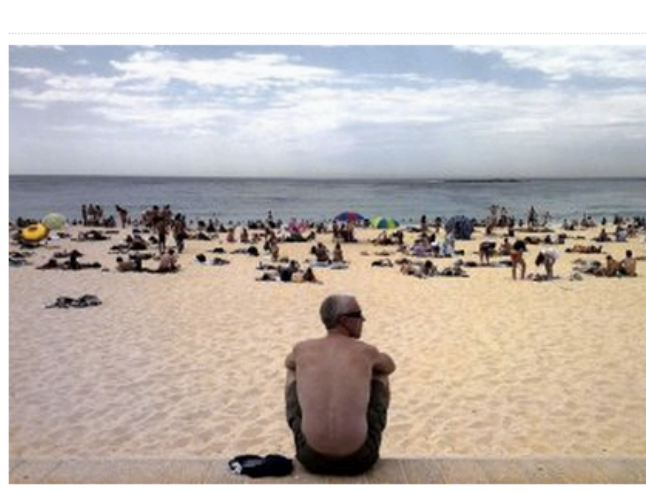

PHOTO: Tmperatures forecast to reach into the 40s in some areas today. (ABC News: Amy Simmons)

updated Tue 28 Jan 2014, 11:48am AEDT **and up to 42C in the state's west.**  $\oint$  The Residents across much of southern Australia<br>are bracing for another heatwave, with temperatures forecast to reach into the 40s in extreme conditions. \$ Along with scorching heat, western Victoria.  $\oint$  Those conditions would lead to retain free bans have been issued across South Final life pails have been issued across south the started across south started, CFA spokesman Steven Walls said. \$ Most of Victoria extreme heat. The subject to positions, so we are asking all Victorians to take Adelaide's maximum temperature today is<br>expected to be 41 degrees Celsius, with 40C on<br>All that might cause fires, that includes machinery. \$

> Insert these to indicate ends of sentences

tallies <- getbigramtallies("weather.txt")

<http://www.abc.net.au/news/2014-01-28/southern-australia-to-swelter-as-heatwave-returns/5221632>

## Results

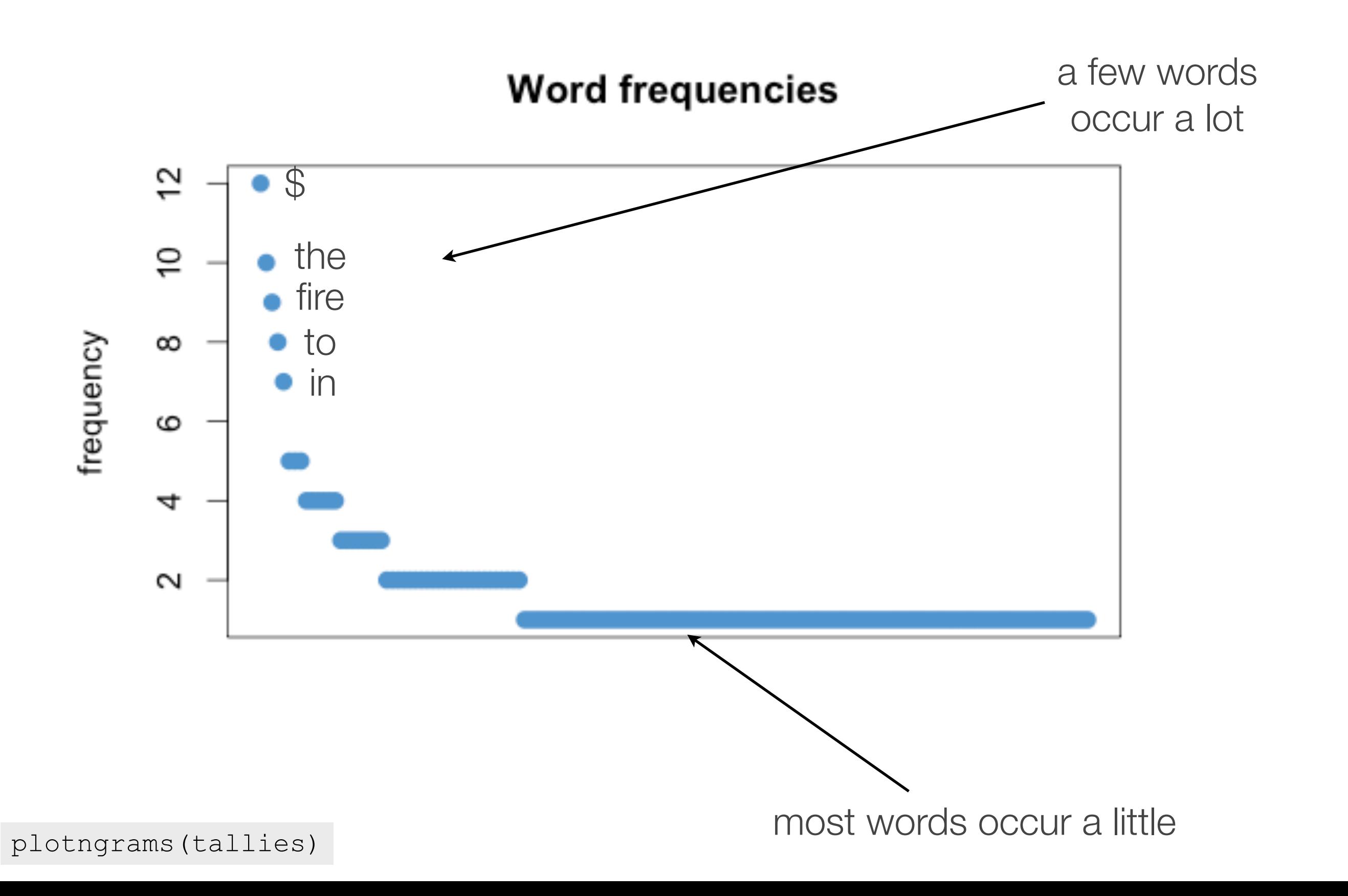

**Results** 

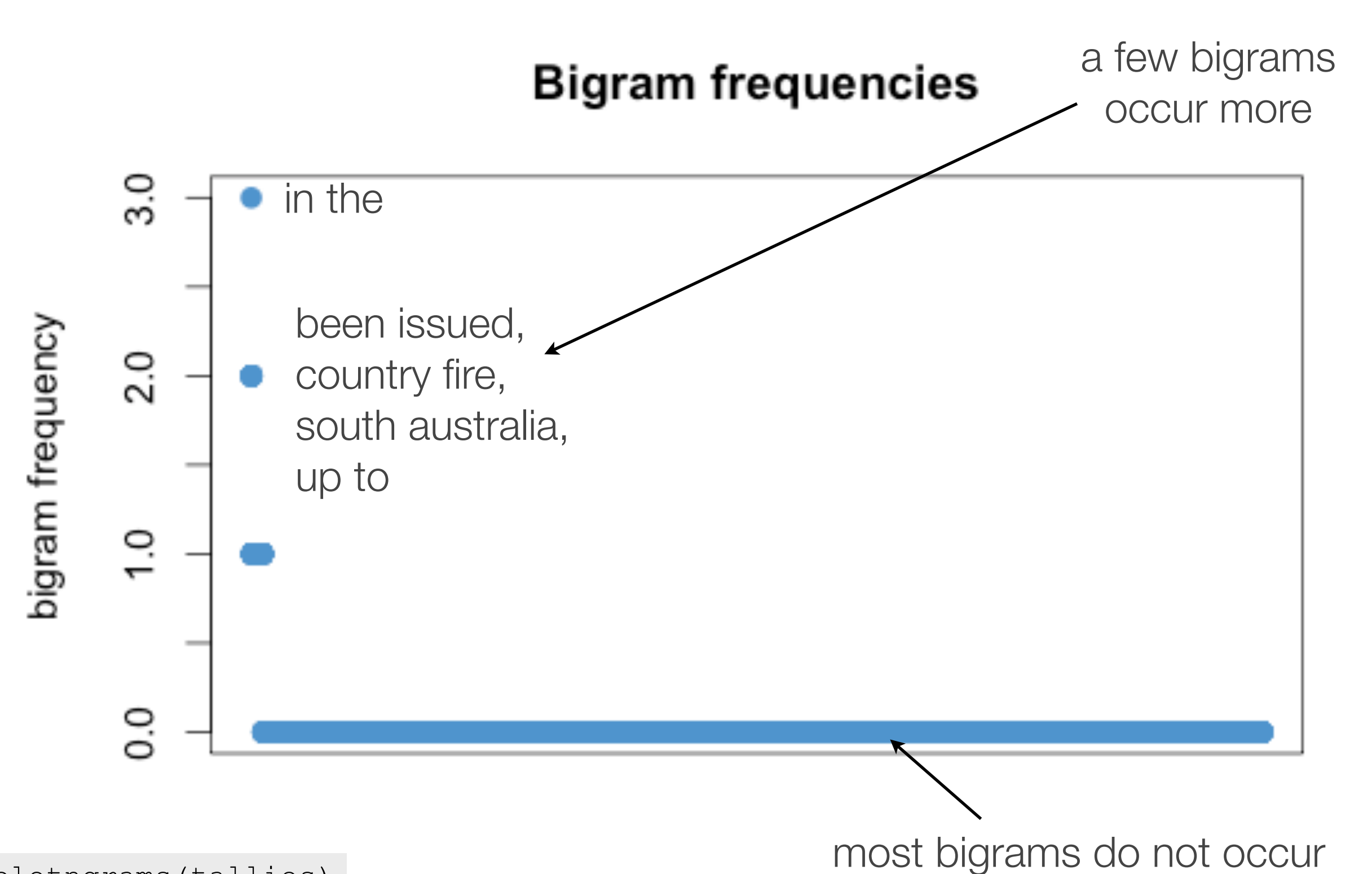

plotngrams(tallies)

## **Results**

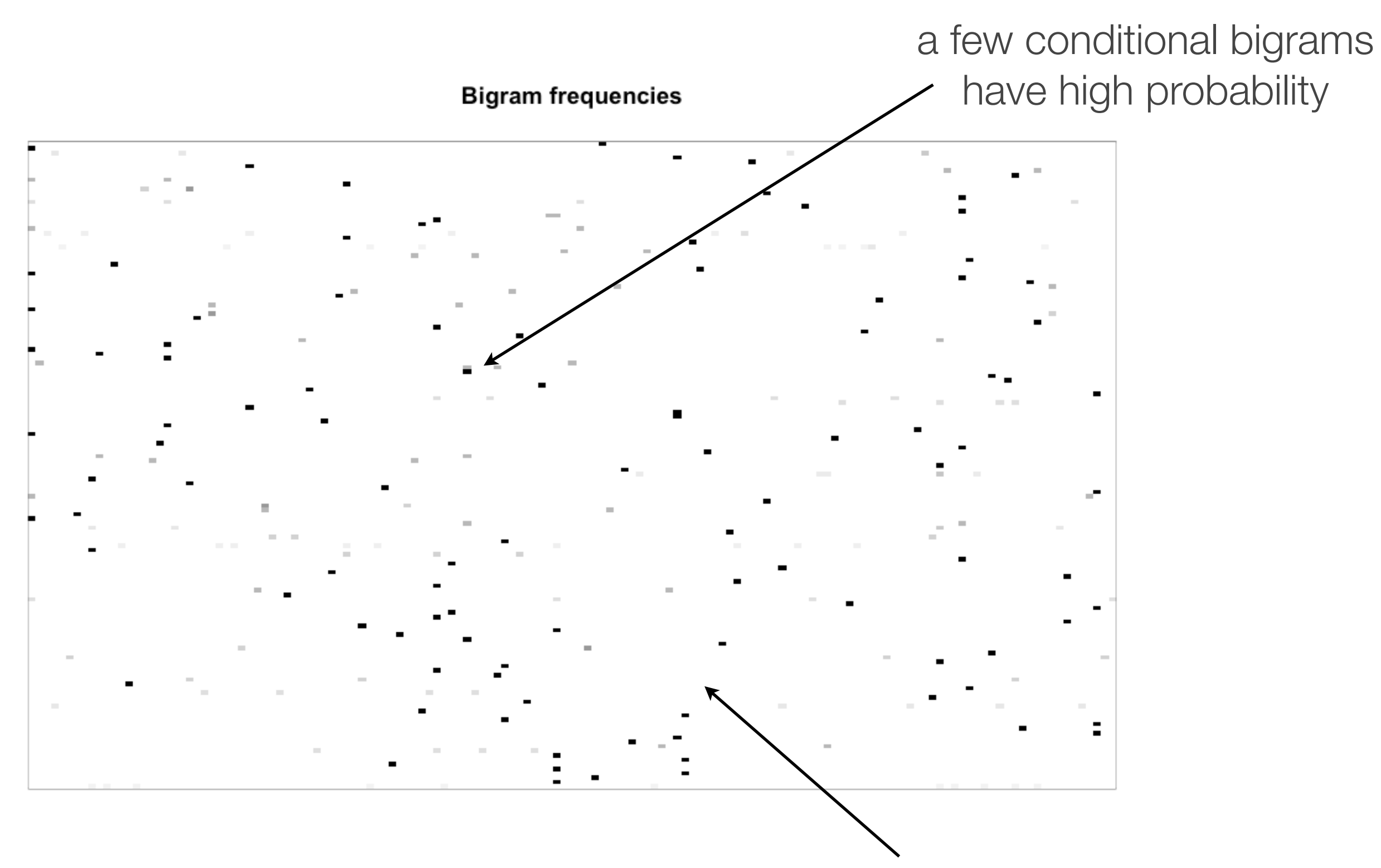

most bigrams have probability 0

plotngrams(tallies)

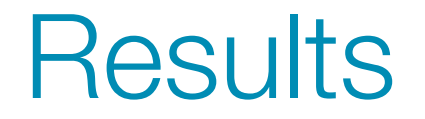

Most words are low frequency

## The bigram matrix is extremely sparse

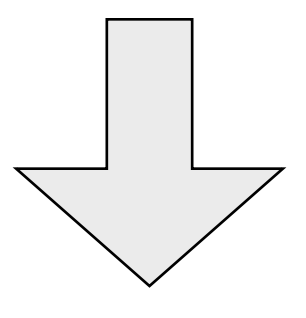

These are related and unavoidable features of language -- not a property of our particular corpus

### Online children's book

Far below the ocean waves, a gnarble lay in bed. \$ All night long his gnarble dreams kept swimming in his head. \$ He dreamt a dream of swimming up to see the sky above, lit up by the sun in colors he just knew he'd love. \$ But gnarbles never swam that high, their fins were much too small. \$ Their tails were thin and floppy, which didn't help at all. \$ This gnarble liked his fins and had no problem with his tail. \$ So when he woke he knew that he just couldn't, wouldn't fail. \$ I'm swimming up above the waves to see the sky of blue. \$ I've never seen it even once, and now it's time I do. \$

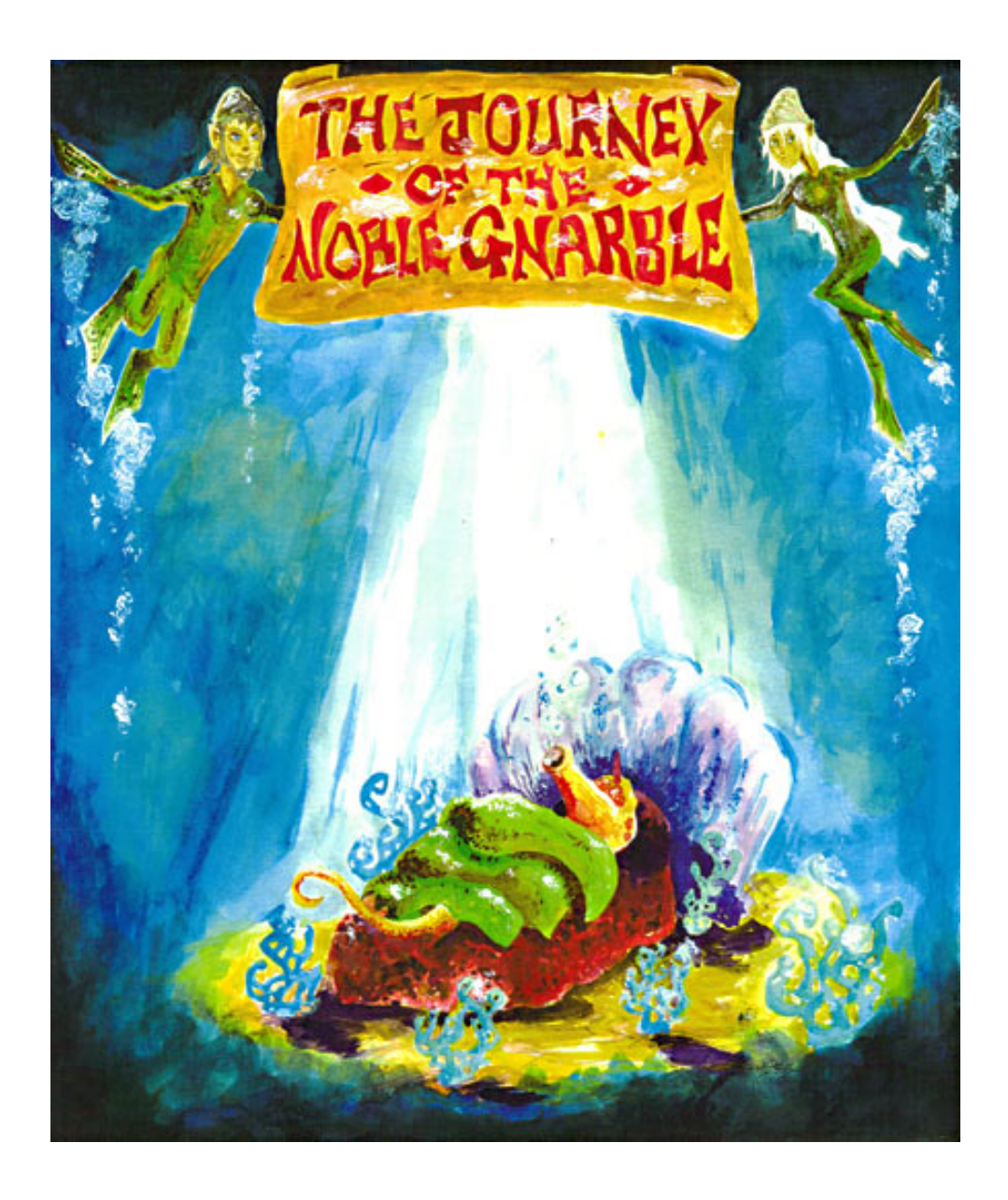

## **Word frequencies**

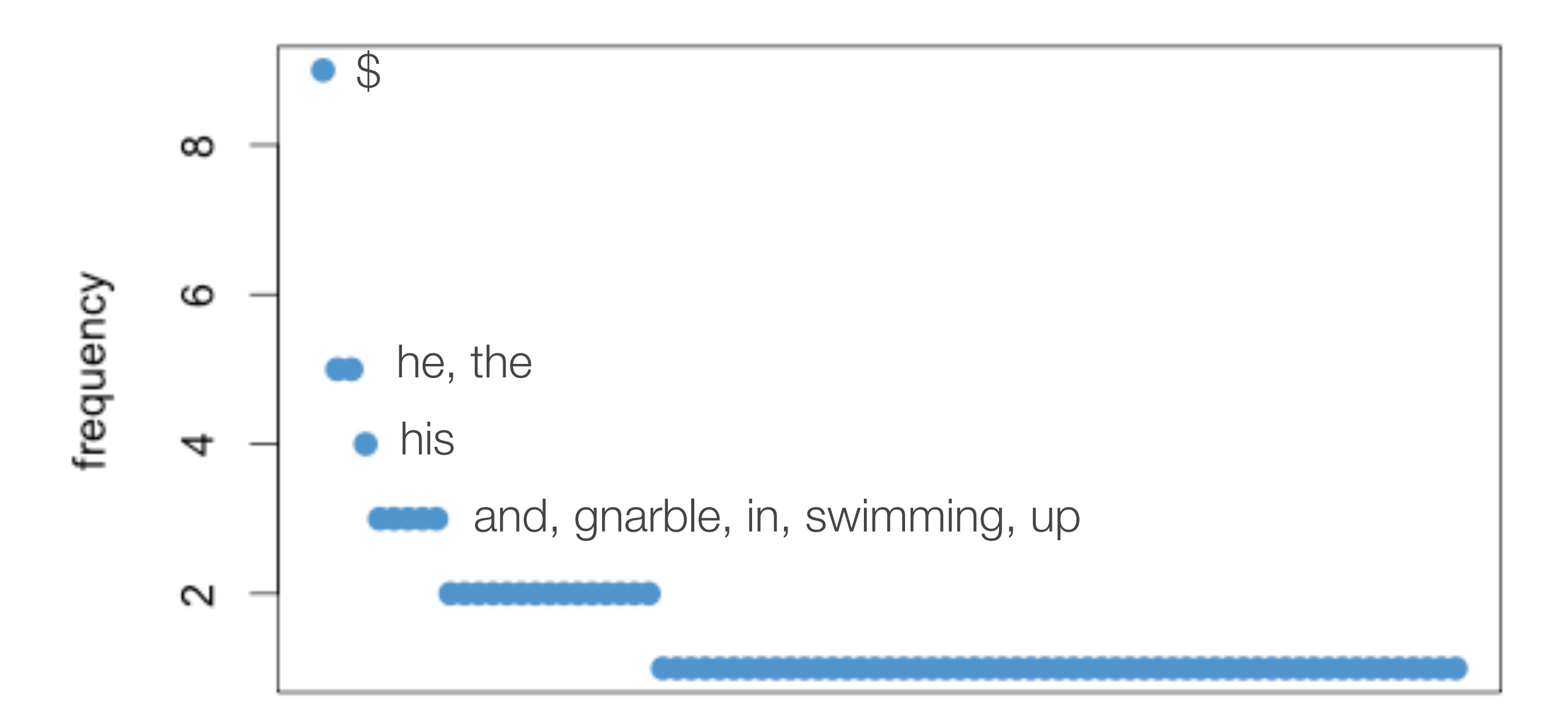

plotngrams(tallies)

## **Bigram frequencies**

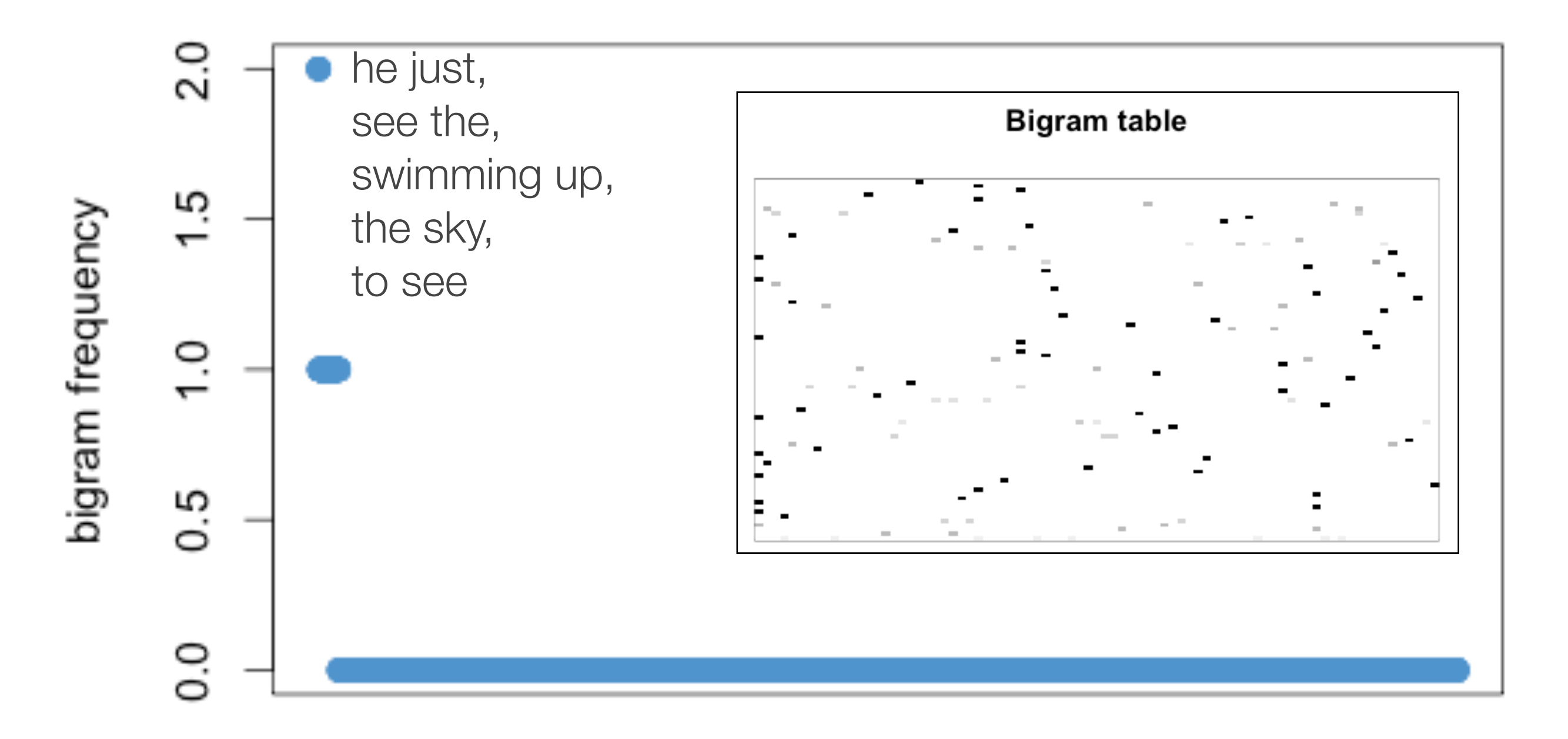

## Another language (from an online history of Spanish)

Si algo caracteriza a la gente de Andalucía es su carácter; suelen ser carismáticos, cálidos, parlanchines y muy amables. \$ No reparan en acercarse si los forasteros tienen alguna duda y, por eso, no fue dificil entablar una conversación con algunos habitantes, quienes al preguntarles sobre el mejor jamón respondían sin reparo: Hombre, el Cinco Jot de boca en boca encontramos a María Castro quien es una experta en el tema y a conocer el génesis del jamón bellotero. \$ María se ofreció a pasearnos y llegó hotel a eso de las once de la mañana para echarnos una mano: Mis amigos dice como una oficina de turismo de Aracena y es que ese lugar me tiene enamorada a llevar a conocer todo el proceso, pues ya veréis la diferencia que hay al degu jamón y cómo uno saborea 103 años de tradición en un solo bocado. \$ Sin duda tenido la fortuna de encontrar a la persona indicada.  $\delta$  Nos sentamos en el bar pedimos jamón y una copa de vino tinto. \$ Era relativamente temprano para be cuerpo lo aceptaba gracias al clima fresco y el jugoso embutido. \$ Orgullosa andaluza, María nos explicó que el cerdo ibérico puro es de raza milenaria qu encuentra en España. \$ No hay cerdos como estos en un solo lugar; son autóctonos.  $\psi$  Es una mezcla entre el cerdo y el jabalí, tienen la piel oscura, el lomo plano, orejas pequeñas y encorvadas y patas estrechas de caña con pezuña negra, de ahí que se les diga pata negra. \$ Pero lo más importante es que se alimentan de bellotas, dijo. \$

#### **Word frequencies**

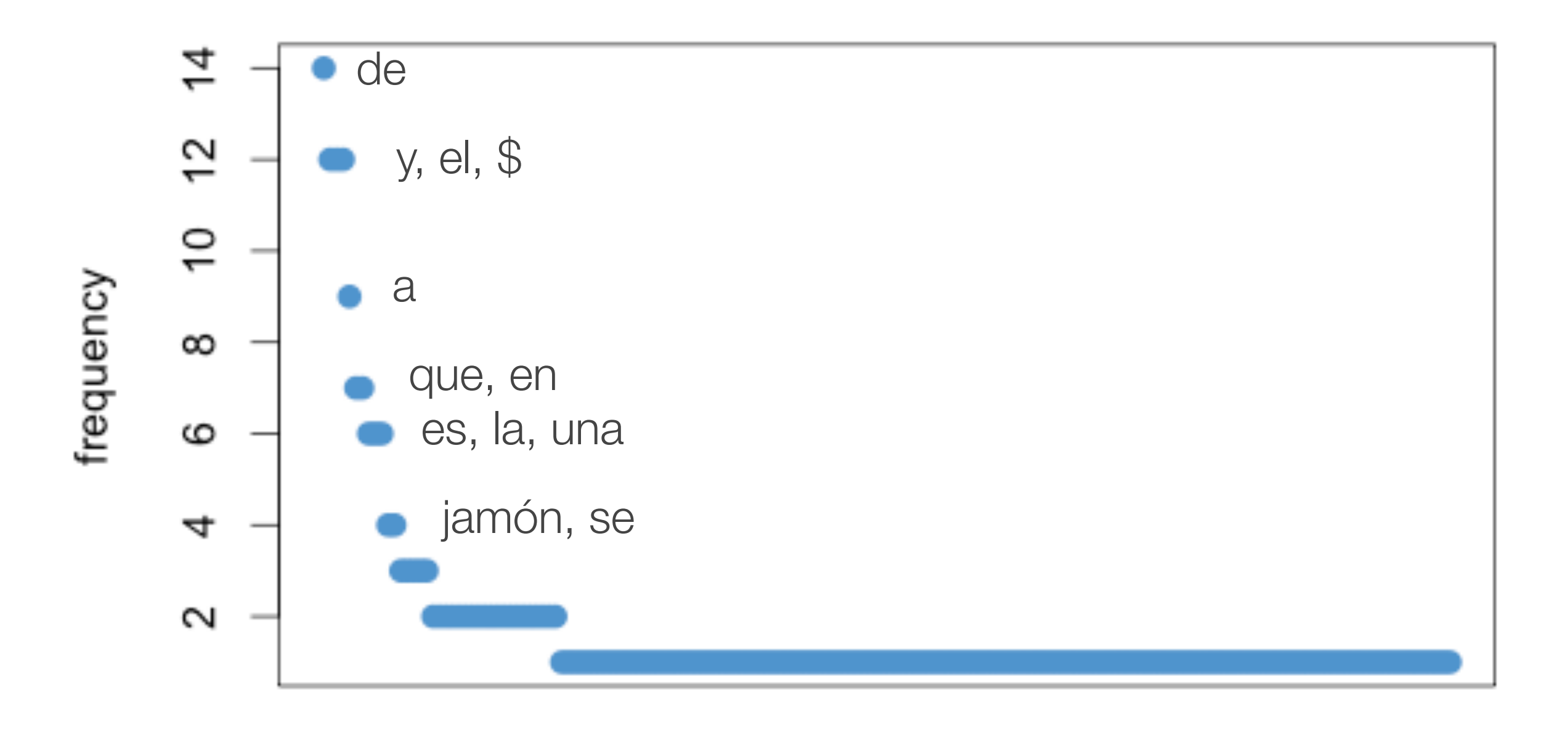

plotngrams(tallies)

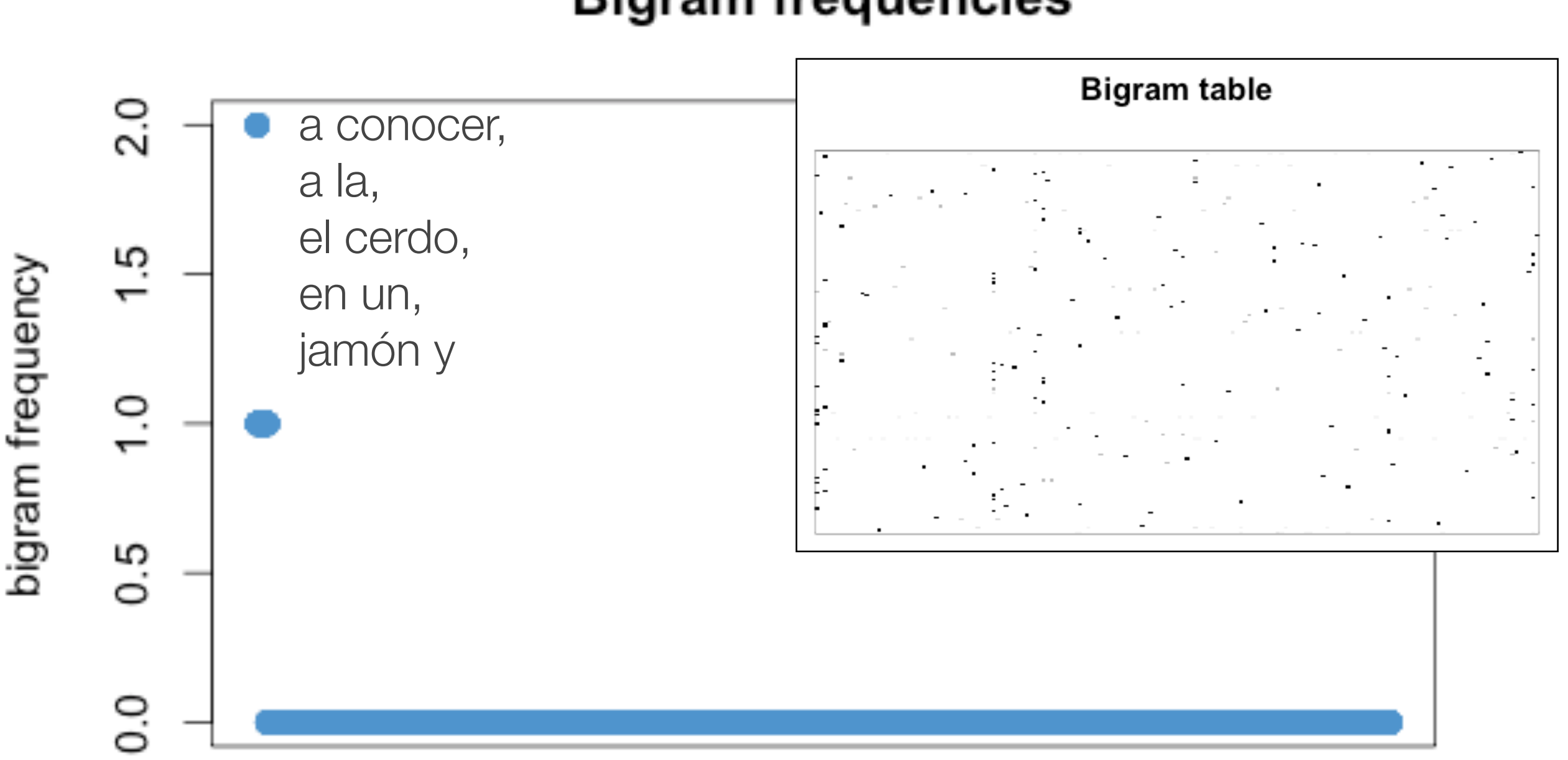

#### **Bigram frequencies**

plotngrams(tallies)

## Frequencies always follow the same pattern

## Zipf's Law: word frequencies follow a power-law\* distribution function

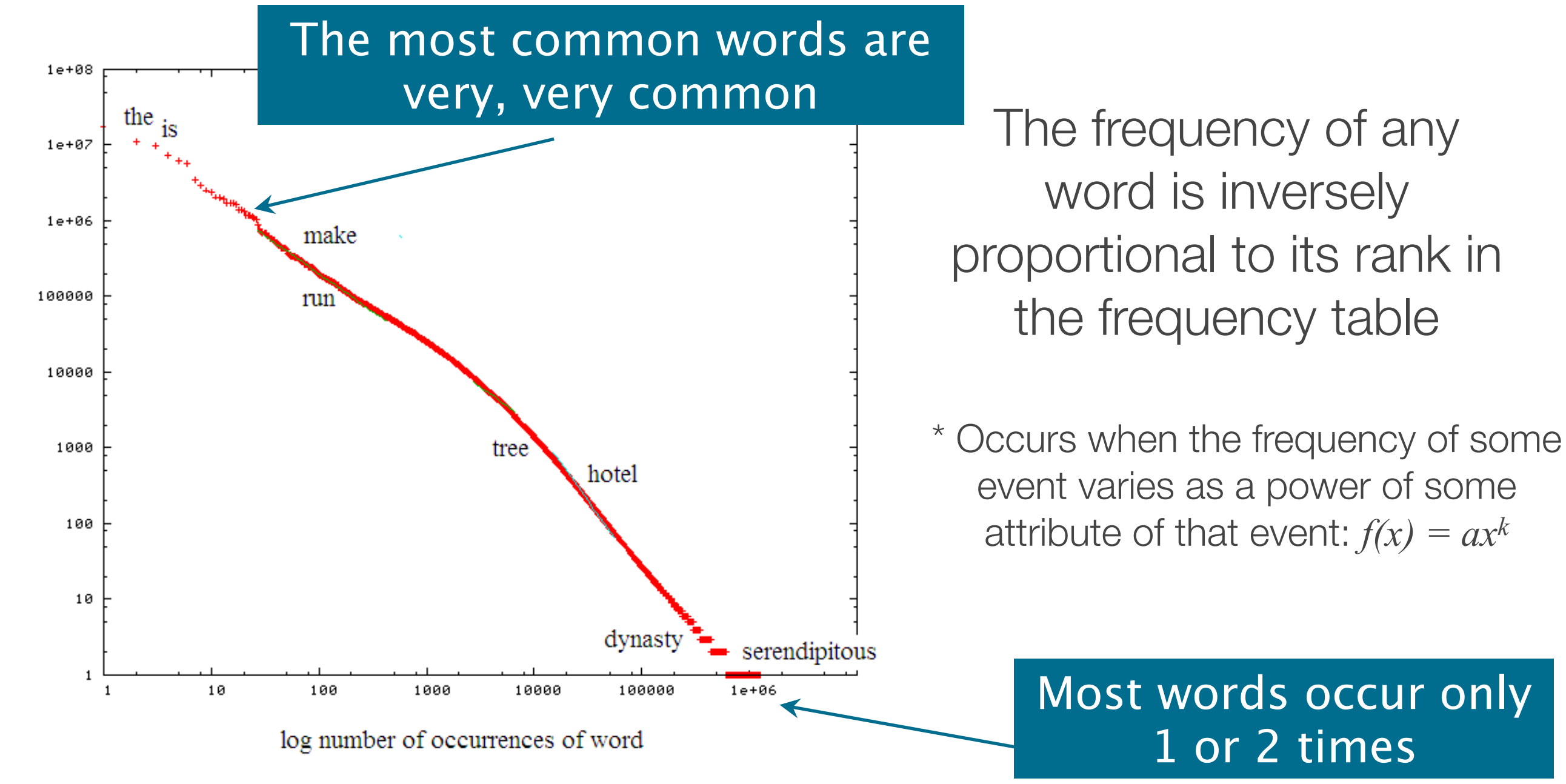

## Frequencies always follow the same pattern

In fact, *n*-grams tend to follow Zipf's law as well!

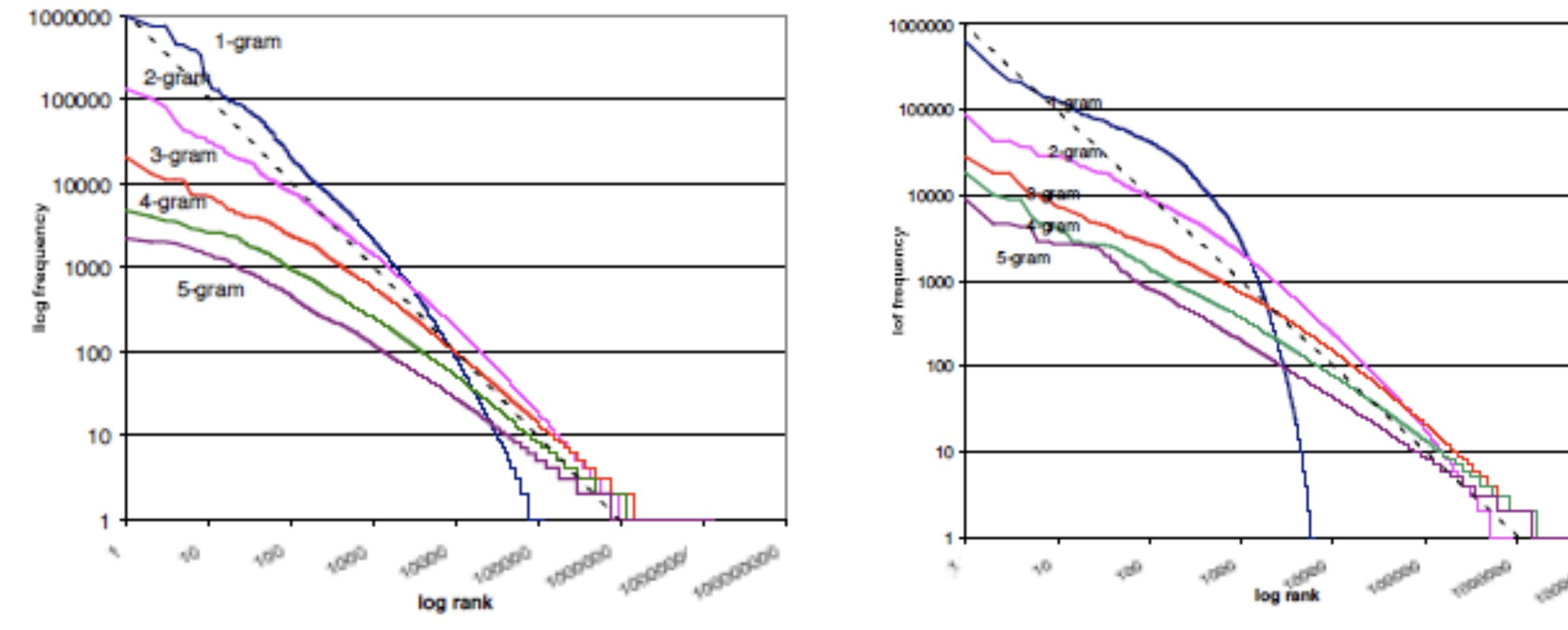

Figure 4 Zipf curves for the WSJ87 corpus

Figure 7 Zipf curves for the TREC Mandarin corpus

# Zipf's law makes life difficult

- ‣ Because of it, almost all of our n-grams will be sparsely observed in any given corpus
- ‣ Many are ungrammatical and you wouldn't expect to observe them (the of it)
- ‣ ... But many are low-frequency but grammatical: probably not going to be observed in any given corpus, but which we want to allow for the possibility of one day seeing (bigoted actuary)
- ‣ As a result, the maximum likelihood *n*-gram model of a corpus predicts that you will not see many things that you actually might
- In essence, it overfits the data (as often happens when we rely on likelihood only, without a prior!)

### Step 1

## Estimate the *n*-gram probabilities on a training corpus

#### Scorching heat to return to southern Australia, total fire bans in place

Updated Tue 28 Jan 2014, 11:48am AEDT

Residents across much of southern Australia are bracing for another heatwave, with temperatures forecast to reach into the 40s in some areas today.

Total fire bans have been issued across South Australia. Victoria and Tasmania ahead of the extreme heat.

Adelaide's maximum temperature today is expected to be 41 degrees Celsius, with 40C on Friday, 41C on Saturday and 40C on Sunday.

A catastrophic fire danger rating has been issued for the state's lower south-east.

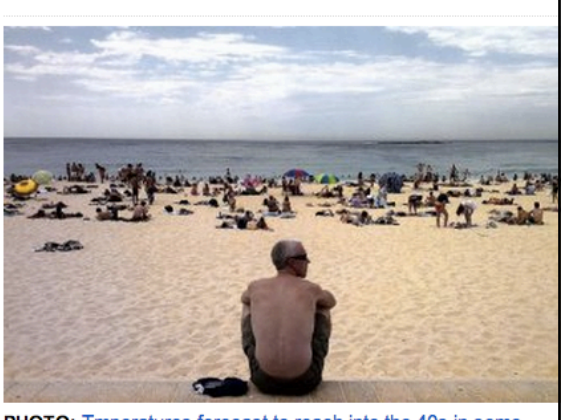

PHOTO: Tmperatures forecast to reach into the 40s in some areas today. (ABC News: Amy Simmons)

### Step 2 Test to see how accurate it is on a different corpus

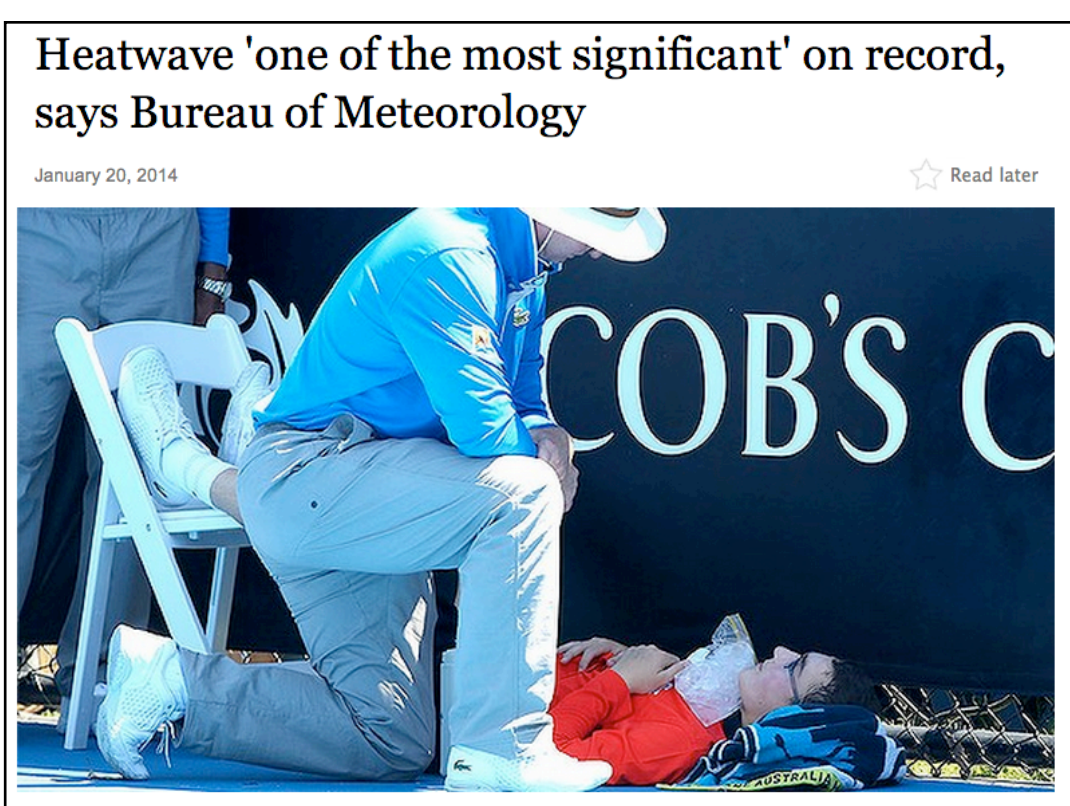

Heat takes its toll on a ballboy at the Australian Open: officials invoked the tennis tournament's "extreme heat policy"

Last week's heatwave that baked most of south-eastern Australia rivalled the intensity of the searing temperatures that preceded the Black Saturday bushfires almost five years ago, according to analysis by the Bureau of Meteorology.

A "dome of very hot air" formed over WA in the second week of January, breaking records in that state before heading eastward, the bureau said in a special climate statement. The warmth has since shifted north to Queensland, forming heatwave conditions over most of that state.

### Step 1 Estimate the *n*-gram probabilities on a training corpus

Residents across much of southern Australia are bracing for another heatwave, with temperatures forecast to reach into the 40s in some areas today. \$ Total fire bans have been issued across South Australia, Victoria and Tasmania ahead of the extreme heat. \$ Adelaide's maximum temperature today is expected to be 41 degrees Celsius, with 40C on Friday, 41C on Saturday and 40C on Sunday. \$ A catastrophic fire danger rating has been issued for the state's lower southeast. \$ Country Fire Service state coordinator Brenton Eden says the weather conditions in South Australia could not be worse. \$ We are facing a horror day when we already have existing fires burning in the state he said. \$ Firefighters have been battling the Bangor fire in the southern Flinders Ranges for a fortnight. \$ Victoria is also on fire alert, with temperatures expected to reach 39C in Melbourne and up to 42C in the state's west. \$ The Country Fire Authority has listed an extreme fire rating for the South West and Wimmera regions, and says bushfires could become uncontrollable in today's extreme conditions. \$ Along with scorching heat, winds of up to 40 kilometres per hour are forecast for western Victoria. \$ Those conditions would lead to fires being quite uncontrollable if a fire started, CFA spokesman Steven Walls said. \$ Most of Victoria will be subject to potentially very significant fire conditions, so we are asking all Victorians to take particular care when they're outdoors with anything that might cause fires, that includes machinery. \$

## Step 2 Test to see how accurate it is on a different corpus

Last week's heatwave that baked most of south-eastern Australia rivalled the intensity of the searing temperatures that preceded the Black Saturday bushfires almost five years ago, according to analysis by the Bureau of Meteorology. \$ A dome of very hot air formed over WA in the second week of January, breaking records in that state before heading eastward, the bureau said in a special climate statement. \$ The warmth has since shifted north to Queensland, forming heatwave conditions over most of that state. \$ While the heatwave broke few records for daily maximums SA's Mt Gambier being one exception many sites set records for prolonged heat. \$ For Victoria, Tasmania, southern NSW and the southern half of SA, the heatwave ranked alongside those of January February 2009, January 1939 and January 1908 as one of the most significant on record, the report said. \$ Extreme heat persisted for a longer period (last week) than it did in those heatwaves over some areas, the report said. \$ These areas included Melbourne and Adelaide, and other coastal regions of Victoria and SA. \$ Victoria, for instance, had its hottest four-day period on record for both maximum and average heat. \$ Melbourne's average temperature on Thursday was 35.45 degrees, narrowly eclipsing the previous high of 35.4 set on January 30, 2009. \$ The heat took its toll on public health, with Victoria's ambulance services handling 77 calls on Friday for cardiac arrests, almost six times the number for a typical summer's day. \$ Play was also disrupted in the Australia Open on Thursday, with officials invoking the tennis tournament's extreme heat policy. \$

#### tallies1 < getbigramtallies("weather.txt")

#### tallies2 < getbigramtallies("weather2.txt")

#### Question 1

What percent of words (unigrams) occurred in the second corpus that did not occur in the first?

75.4%

#### Question 2

What percent of bigrams occurred in the second corpus that did not occur in the first?

93.3%

overlap <- calculateoverlap(tallies1,tallies2)

- ‣ These are fairly poor because both corpora were *tiny*: for more accurate estimates, you need millions of words
	- Because of Zipf's law, there will be always a lot of low-frequency words or *n*-grams that only occur once, or never occur but are grammatical
- ‣ MLE highly overfits: it doesn't allow for unseen words

- ‣ These are fairly poor because both corpora were *tiny*: for more accurate estimates, you need millions of words
	- Because of Zipf's law, there will be always a lot of low-frequency words or *n*-grams that only occur once, or never occur but are grammatical
- ‣ MLE highly overfits: it doesn't allow for unseen words

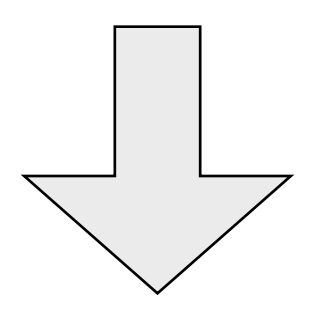

How can we fix this problem?

# Additional references (not required)

#### N-gram models

‣ Manning, C., & Schutze, H. (1999). Foundations of statistical natural language processing. Chapter 5: 191-203

### Zipf's law for phonemes

▶ Tambovtsev, Y., & Martindale, C. (2007). Phoneme frequencies follow a Yule distribution. *SKASE Journal of Theoretical Linguistics 4*(2): 1-11.

#### Word segmentation

‣ Frank, M., Goldwater, S., Griffiths, T., & Tenenbaum, J. (2007). Modeling human performance in statistical word segmentation. *Proceedings of the 29th conference of the Cognitive Science Society.*

▶ Goldwater, S., Griffiths, T., & Johnson, M. (2009). A Bayesian framework for word segmentation: Exploring the effects of context. *Cognition 112*: 21-54.

‣ Venkataraman, A. (2001). A statistical model for word discovery in transcribed speech. *Computational Linguistics 27*(3): 351-372.